Министерство образования, науки и молодежной политики Краснодарского края государственное бюджетное профессиональное образовательное учреждение Краснодарского края «Крымский индустриально-строительный техникум»

## **РАБОЧАЯ ПРОГРАММА УЧЕБНОЙ ДИСЦИПЛИНА!**

ОП.05 Информационные технологии в профессиональной деятельности

для специальности 08.02.09 Монтаж, наладка и эксплуатация электрооборудования промышленных и гражданских зданий

2022

ассмотрена цикловой 1етодической комиссией **Комиссией Китайл Антиология** КИСТ - [Техника и технологии строительства» О **aBiycra** 2022 г. Тредседатель Е.Г. Овчаренко

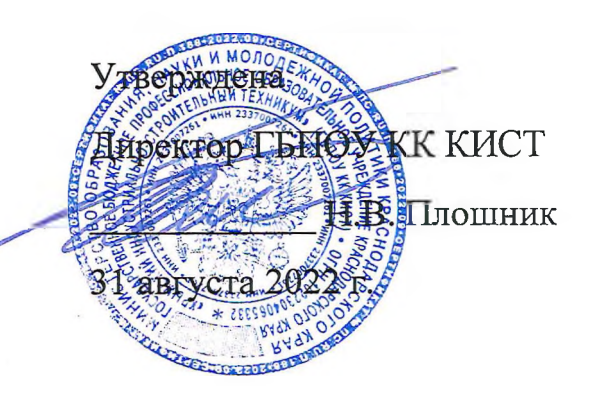

ассмотрена на заседании педагогического совета 1ротокол № 1 от 31 августа 2022 г.

Рабочая программа учебной дисциплины разработана на основе |)едерального государственного образовательного стандарта среднего грофессионального образования по специальностям 08.02. 09 Монтаж заладка и эксплуатация электрооборудования промышленных и :ражданских зданий, утвержденного Приказом Минобрнауки России от 23 января 2018 года N 44, зарегистрированного в Минюсте РФ 09.02.2018 N 9991., входяпдей в укрупненную группу специальностей 08.00.00 Техника и технологии строительства.

Организация разработчик: ГБПОУ КК КИСТ

Ь-'

Разработчик: Демина А.Ю. преподаватель ГБПОУ КК КИСТ ^ ^

**( подпись)**

ецензенты:

Радченко О.В., преподаватель ГБПОУ КК **KTK** 

 $\mathcal{L}_\text{max}$  , where  $\mathcal{L}_\text{max}$  are the set of  $\mathcal{L}_\text{max}$ 

(подпись)

Кравцова К.Ю., преподаватель, ГБПОУ КК КТК Квалификация по диплому: учитель математики, информатики и вычислительной техники

(подпись)

## **СОДЕРЖАНИЕ**

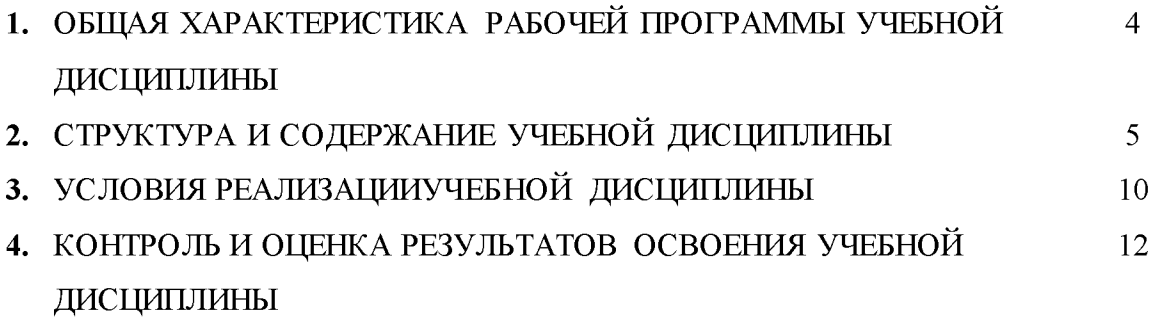

### **1. ОБЩАЯ ХАРАКТЕРИСТИКА РАБОЧЕЙ ПРОГРАММЫ УЧЕБНОЙ ДИСЦИПЛИНА! «ОП.05. Информационные технологии в профессиональной деятельности»**

#### **1.1. Место дисциплины в структуре основной образовательной программы:**

Учебная дисциплина «ОП.05. Информационные технологии в профессиональной деятельности» является обязательной частью общепрофессионального цикла основной образовательной программы в соответствии с ФГОС по специальности 08.02.09 Монтаж, наладка и эксплуатация электрооборудования промышленных и гражданских зданий.

Особое значение дисциплина имеет при формировании и развитии ОК 09.

#### **1.2. Цель и планируемые результаты освоения дисциплины:**

В рамках программы учебной дисциплины обучающимися осваиваются умения и знания

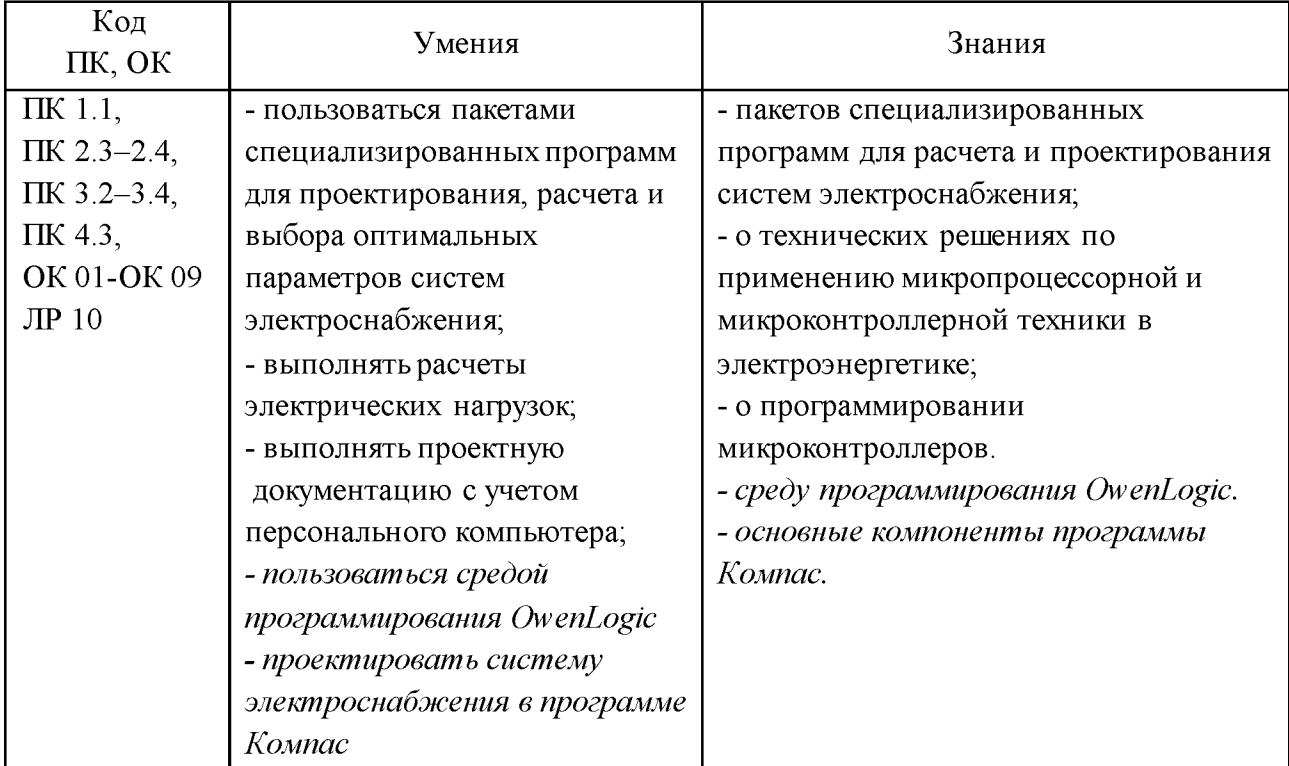

# **2. СТРУКТУРА И СОДЕРЖАНИЕ УЧЕБНОЙ ДИСЦИПЛИНА!**

# **2.1. Объем учебной дисциплины и виды учебной работы**

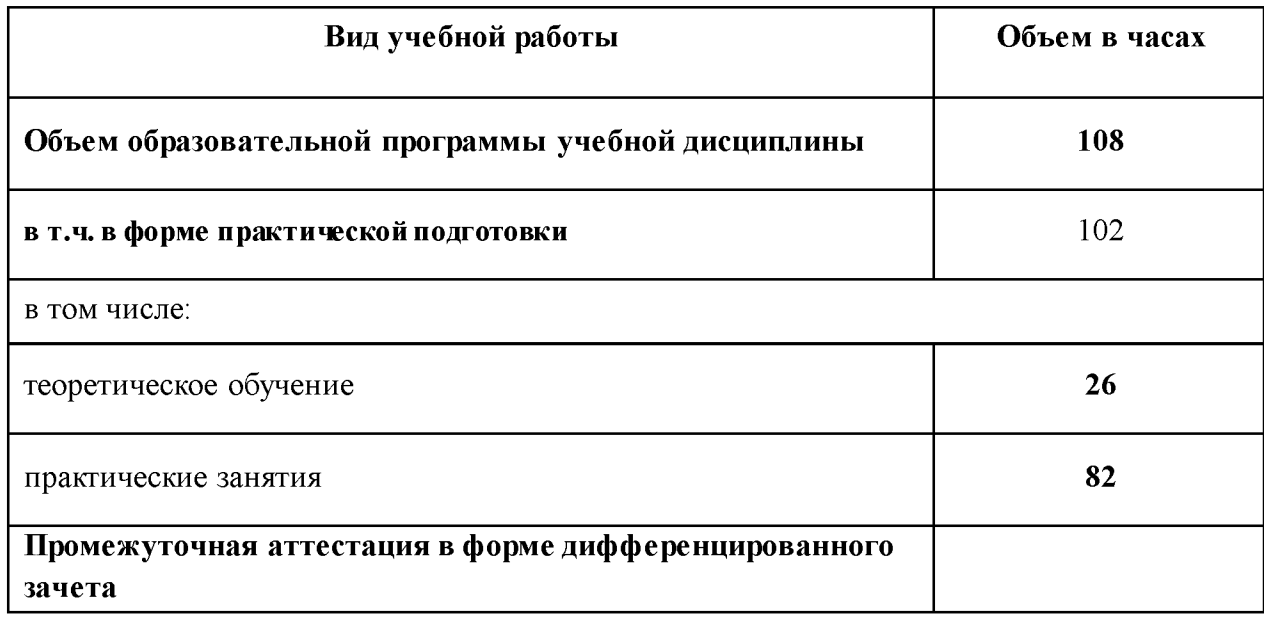

# **2.2. Тематический план и содержание учебной дисциплины**

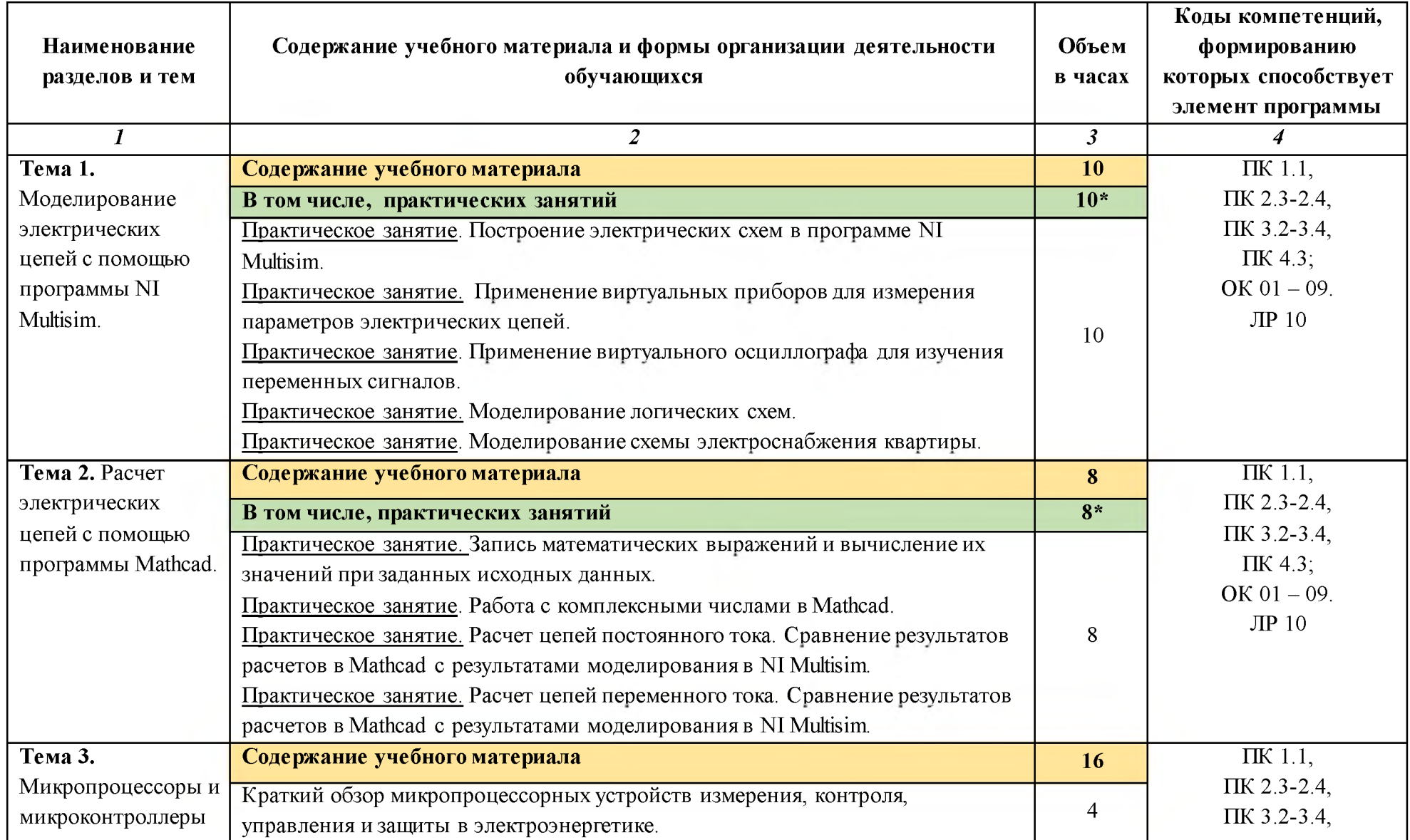

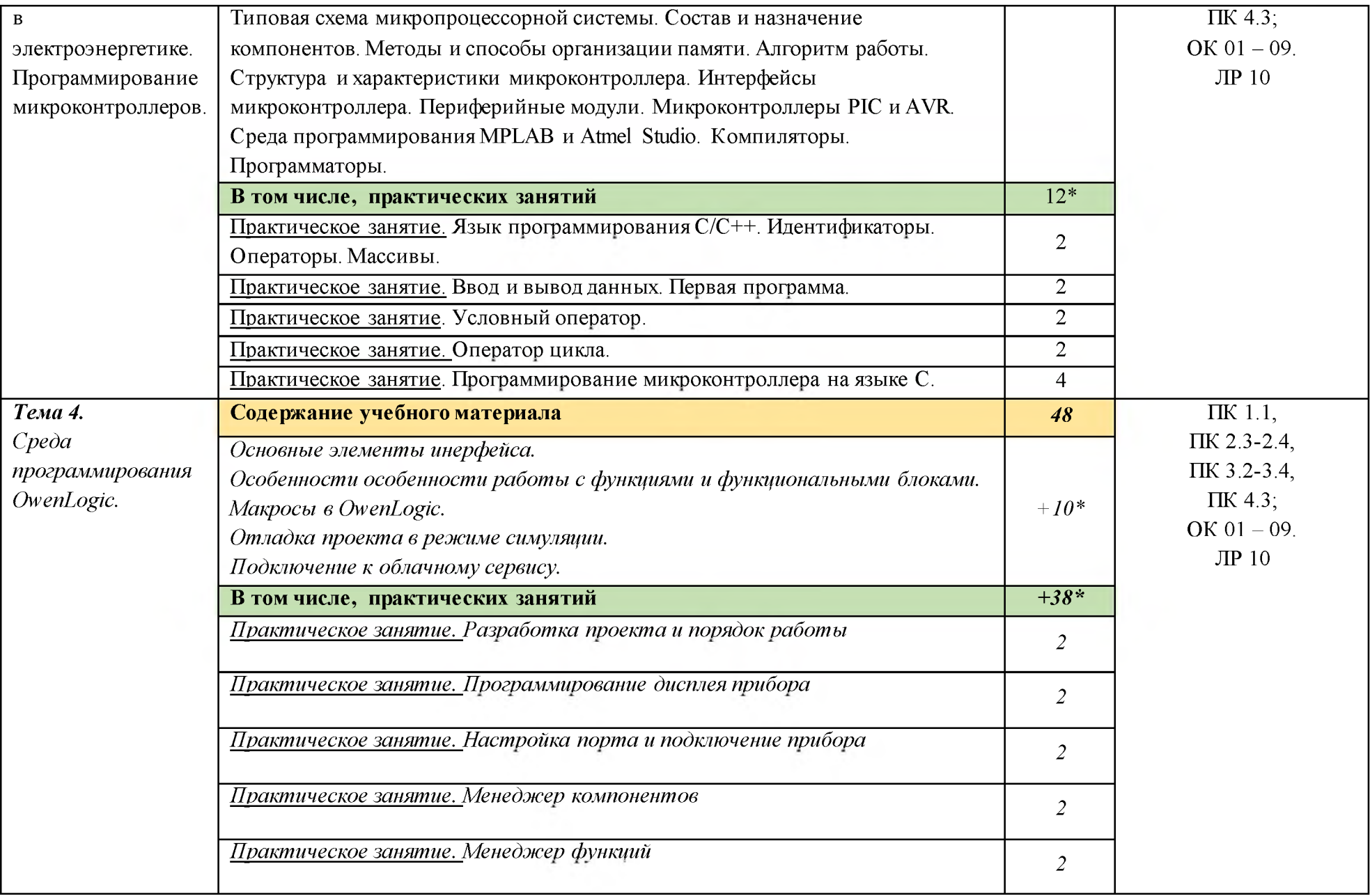

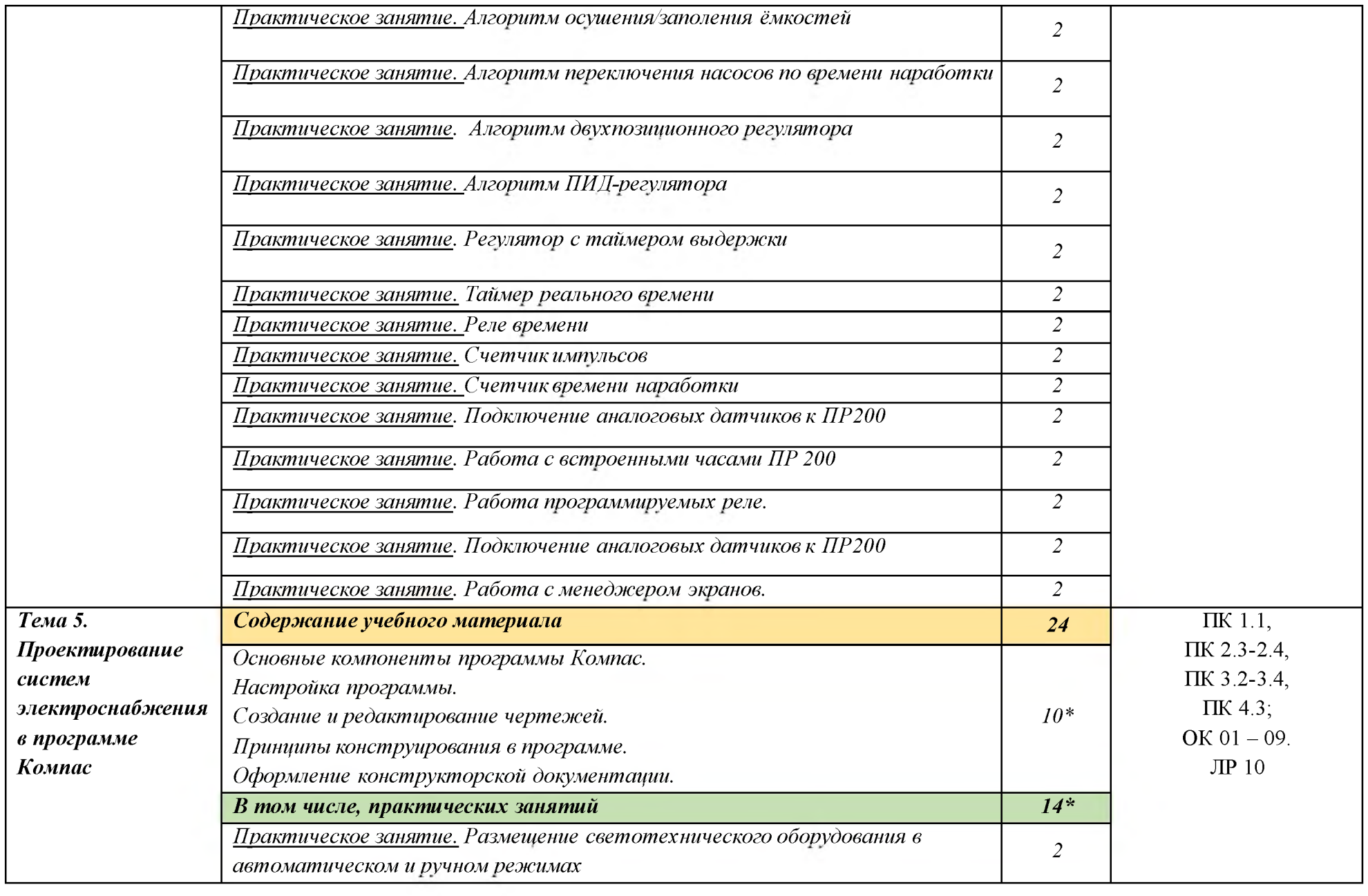

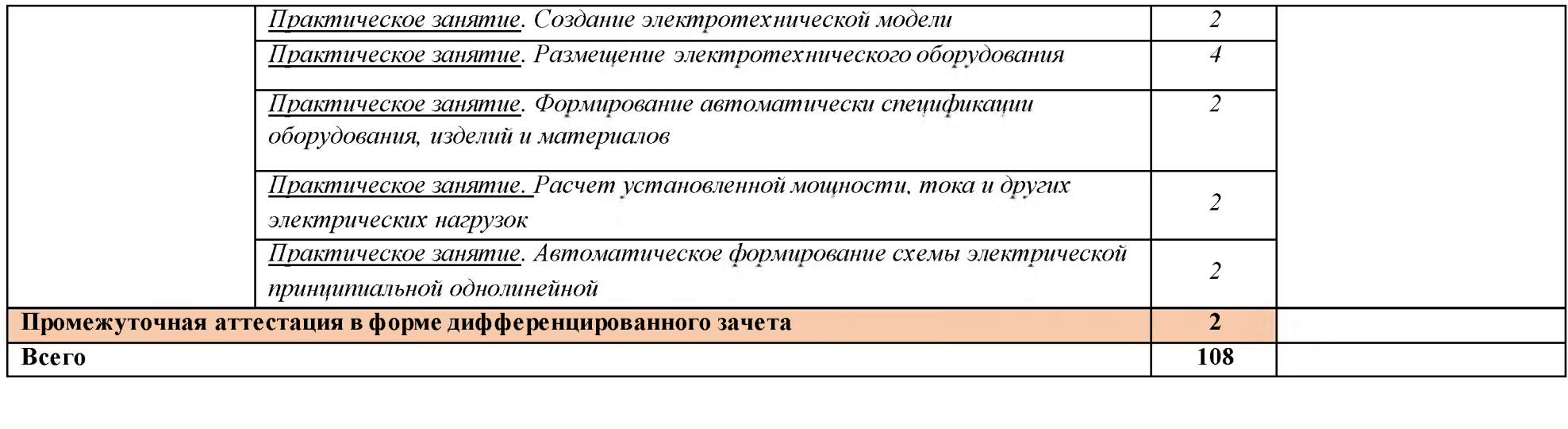

 $\frac{1}{2} \frac{1}{2} \frac{$ 

## **3. УСЛОВИЯ РЕАЛИЗАЦИИ ПРОГРАММЫ УЧЕБНОЙ ДИСЦИПЛИНЫ**

### **3.1. Для реализации программы учебной дисциплины предусмотрены следующие специальные помещения:**

Кабинет «Информационные технологии в профессиональной деятельности», оснащенный

оборудованием:

- автоматизированные рабочие места обучающихся;
- автоматизированное рабочее место преподавателя;
- локальная сеть;
- подключение к сети Интернет;
- учебно-методический комплекс по дисциплине;

техническими средствами обучения:

- персональные компьютеры с лицензионным программным обеспечением;

- мультимедийный проектор;

- экран;

- принтер;

- аудиоколонки.

комплект учебно-методической документации по дисциплине

## **3.2. Информационное обеспечение реализации программы**

Для реализации программы библиотечный фонд образовательной организации имеет печатные и/или электронные образовательные и информационные ресурсы, рекомендуемые для использования в образовательном процессе

## **3.2.1. Печатные издания**

- 1. Михеева Е.В., Титова О.И., Информационные технологии в профессиональной деятельности, Технические специальности -М.: Академия, 2017
- 2. Михеева Е.В. Практикум по информационным технологиям в профессиональной деятельности: учебник. 14-е изд., стер -М.: Академия, 2017

## **3.2.2. Электронные издания (электронные ресурсы)**

- 1. нформационный портал. (Режим доступа): URL: https://www.ptc.com/en/products/mathcad - Официальный сайт Mathcad (дата обращения: 18.11.2018).
- 2. Информационный портал. (Режим доступа): URL: [http://sine.ni.com/nips/cds/view/p/lang/ru/nid/201800 -](http://sine.ni.com/nips/cds/view/p/lang/ru/nid/201800) Официальный сайт NI MUltisim(дата обращения: 18.11.2018).
- 3. Информационный портал. (Режим доступа): URL: [http://www.microchip.com](http://www.microchip.com/) - официальный сайт микроконтроллеров PIC и AVR. (дата обращения: 18.11.2018).

#### **3.2.3. Дополнительные источники:**

- 1. Любимов Э.В. Теория и практика проведения электротехнических расчетов в среде Mathcad и Multisim. - СПб.: Наука и техника, 2012 г.
- 2. Шпак Ю.А. Программирование на языке С для AVR и PIC микроконтроллеров. - М.: МК-Пресс, 2011 пштейн М.С. Программирование на языке С : учебник для студ. сред. проф. образования. — М.: Издательский центр «Академия», 2011 г.

## 4. КОНТРОЛЬ И ОЦЕНКА РЕЗУЛЬТАТОВ ОСВОЕНИЯ УЧЕБНОЙ ДИСЦИПЛИНЫ

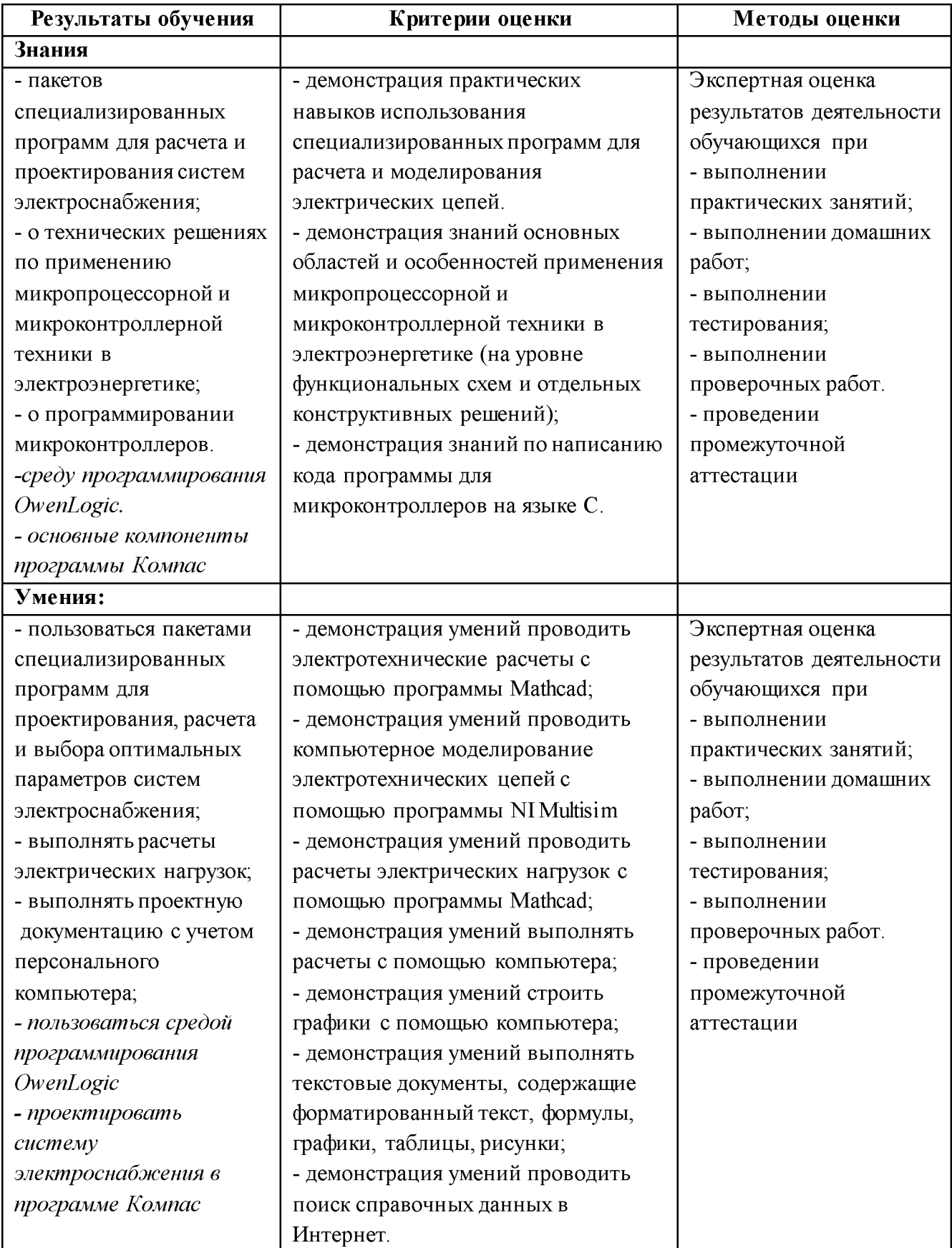